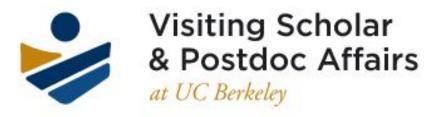

### UNIVERSITY OF CALIFORNIA, BERKELEY

### What is the VSPA Gateway?

The VSPA Gateway is an electronic tool for departmental administrators to process applications for postdoc, visiting scholar and visiting student researcher appointments at UC Berkeley.

https://vspa-gateway.berkeley.edu/

CALNET AUTHENTICATION IS REQUIRED FOR ACCESS.

# **VSPA Gateway Homepage**

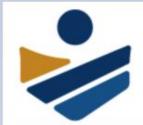

### Visiting Scholar & Postdoc Affairs

at UC Berkeley

University of California, Berkeley

### Welcome to VSPA Gateway

- Forms to Invite Visiting Scholars or Postdocs
  - Invitation Form for Visiting Student Researcher
  - Invitation Form for Postdoc
  - Invitation Form for LBL Postdoc
  - Invitation Form for Visiting Scholar

Please search the existing visitors for the person you wish to invite before using the invitation form. If the person is already in the VSPA gateway, use the 'Add' feature to add a new visit for the person. If you do not have access to the add feature for that person, ask the VSPA Office to add the person for you.

 Search visitors or browse lists of visitors. From these pages, administrators can prepare applications, approve applications, generate PDF letters for applications, link visitors and visits to UCPath records and create visit reappointments.

- Search
- Browse Lists
- Submitted
- Prepared
- Approved
- Active
- Expired
- Pages to Manage VSPA Departments and Users
  - Manage Users
  - Manage Departments
  - Settings

All Departments Invite VSR Invite PD Invite LBL PD Invite VS Instructions Users Departments Settings Reports Logout

VSPA Gateway

Browse Lists

Visitors

VSPA Home Web Site

### Access to the VSPA Gateway

|                             |                                                                       | _ 0 × |
|-----------------------------|-----------------------------------------------------------------------|-------|
| ← → C http://vspa-gateway.b | erkeley.edu                                                           | ≡     |
|                             |                                                                       |       |
|                             | Berkeley<br>UNIVERSITY OF CALIFORNIA<br>CalNet Authentication Service |       |
|                             | CalNet ID: Passphrase (Case Sensitive): Sign In HELP                  |       |
|                             | Copyright © 2015 UC Regents. All rights reserved.                     |       |
|                             |                                                                       |       |

In order to gain or change access to the VSPA Gateway, you must have your BRS Team supervisor/leader email VSPA at <u>vspa@berkeley.edu</u> with your name and the departments you are requesting access to.

# **User Roles in the VSPA Gateway**

A UC Berkeley faculty member in an academic department or organized research unit invites and agrees to host an affiliate (postdoc, visiting scholar or visiting student researcher).

BRS HR Partners who process affiliate applications will be assigned User Role(s) in the VSPA Gateway.

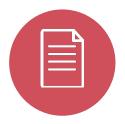

### Preparer

A designated departmental Preparer receives web-based applications submitted directly by the applicants.

Additionally, the departmental Preparer provides other required details regarding the proposed visit.

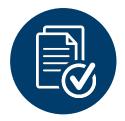

### Approver

A designated departmental Approver receives and reviews prepared applications and decides whether to approve or decline an application.

## **The Pre-Arrival Process At-A-Glance**

### Step 1

Inviting and Submitting an Affiliate Application

### Step 2

Preparing an Affiliate Application

### Step 3

Approving an Affiliate Application

Preparer invites prospective affiliate to fill out the Gateway application

Prospective affiliate fills out application and clicks **Submit** 

Preparer receives notification of submitted application and reviews information for errors

### OR

Preparer bypasses the invite function and goes directly to Step 2 If Step 1 was bypassed, Preparer completes the application on behalf of the scholar and clicks *Prepare* 

### OR

After Preparer reviews the submitted application, the Preparer completes the remaining application and clicks *Prepare* 

Approver receives notification of the prepared application

Approver reviews the application and verifies that all requirements are met

Approver notifies Preparer if additional information is needed

If all requirements are met, the Approver clicks **Approve** and Preparer receives an email notification with a URL to the appointment letter

If requirements are not met, Approver clicks **Decline**, and the Approver reconciles information with the Preparer who can resubmit the application

# DEPARTMENTAL PREPARER

# Step 1

# Inviting or Submitting an Affiliate Application

# **The Invite Function**

DEPARTMENTAL PREPARER

Once the prospective affiliate has secured a faculty sponsor in a department and negotiated an appointment period, a Preparer or Approver may use the VSPA Gateway to invite the new affiliate to complete an application.

The Invite function is only for NEW affiliates.

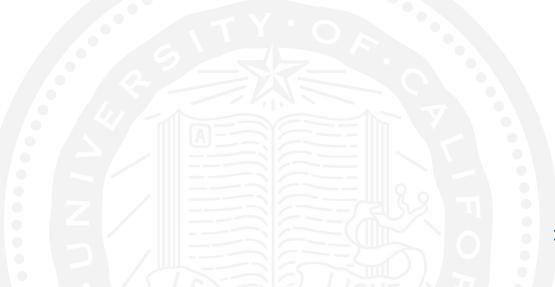

# **The Invite Function**

The **Invite** function requires a minimum amount of information that the Preparer must first fill in:

Name Visa Type Email Sponsoring Department Visiting Dates Name of Sponsor

Preparers can then invite the affiliate to fill in the rest of the application or the **Invite** function may be skipped completely by a Preparer who fills in the entire application on behalf of the scholar.

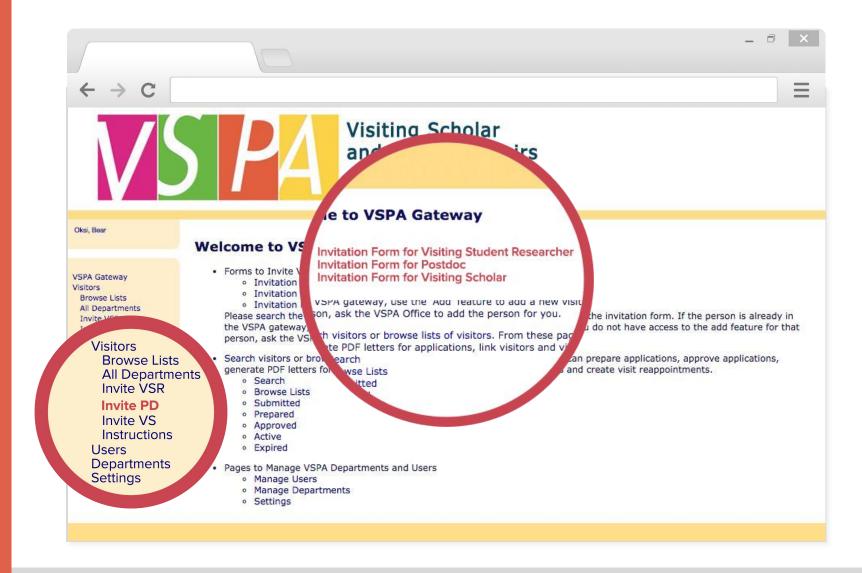

From the VSPA Gateway homepage, you may invite a new visiting scholar, visiting student researcher, or a postdoc by clicking on the link. You can also reach the Prepare function through this link.

The invitation process is the same for all affiliate types.

PRE-ARRIVAL DEPARTMENTAL PREPARER

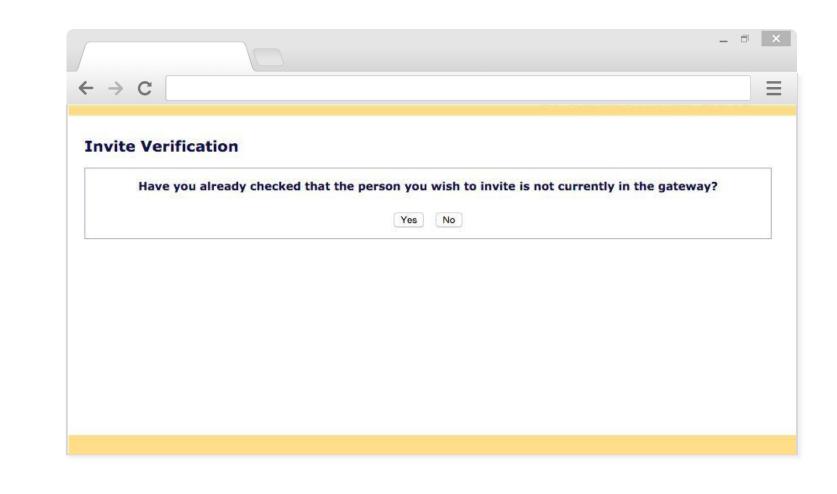

The Invite function is only for new VSPA affiliates. Prior to any invitation form, this verification will appear.

If you have already searched for the person in the VSPA Gateway to check for any existing records, then click **Yes**.

If not, clicking **No** will automatically direct you to the search function so that you can make sure you are not creating a duplicate record.

| $\rightarrow$ C                                                         |                                                                      |                                                                                       |   |
|-------------------------------------------------------------------------|----------------------------------------------------------------------|---------------------------------------------------------------------------------------|---|
|                                                                         |                                                                      |                                                                                       |   |
| nvite                                                                   |                                                                      |                                                                                       |   |
| Preparer                                                                |                                                                      |                                                                                       |   |
| I, as the preparer of the p<br>head (chair of departmen<br>application. | roposed affiliation, have confin<br>t, dean of school, dean of colle | rmed authorization from the appropriate unit<br>ge, director of a ORU) to submit this | 0 |
| Control Data                                                            |                                                                      |                                                                                       |   |
| Visitor Type:                                                           | Visiting Student Researcher                                          |                                                                                       |   |
| Administrator Notes:                                                    |                                                                      |                                                                                       |   |
| Personal Data                                                           |                                                                      |                                                                                       |   |
| Family Name:                                                            | Bear                                                                 |                                                                                       |   |
| First Name:                                                             |                                                                      |                                                                                       |   |
| Middle Name:                                                            |                                                                      |                                                                                       |   |
|                                                                         | 1868 🔿 June 💿 14 💿                                                   | (Year/Month/Day)                                                                      |   |
| Birthdate:                                                              | Female 🔿 Male 🔿                                                      |                                                                                       |   |
| Sex:                                                                    |                                                                      |                                                                                       |   |
|                                                                         | USA O                                                                |                                                                                       |   |

| $\rightarrow$ C                                                                                                    |                                                                                                    |
|----------------------------------------------------------------------------------------------------|----------------------------------------------------------------------------------------------------|
|                                                                                                    |                                                                                                    |
| Permanent Address                                                                                                    |                                                                                                    |
| Street:                                                                                                    |                                                                                                    |
| City:                                                                                                    |                                                                                                    |
| Province:                                                                                                    | (Enter if not in USA)                                                                                                    |
| Country:                                                                                                    | T                                                                                                    |
| Zip Code/Postal Code:                                                                                                    |                                                                                                    |
| Telephone:                                                                                                    |                                                                                                    |
| Email:                                                                                                    | oski@aol.com                                                                                                    |
| Berkeley Email:                                                                                                    |                                                                                                    |
| berkeley Enum                                                                                                    |                                                                                                    |
| Opt-Out from VSPA E-mails:                                                                                                    |                                                                                                    |
| Opt-Out from VSPA E-mails:                                                                                                    | re the scholar permanently resides (e.g. home country, home state)                                                                                                    |
| Opt-Out from VSPA E-mails:                                                                                                    |                                                                                                    |
| Opt-Out from VSPA E-mails:                                                                                                    |                                                                                                    |
| Opt-Out from VSPA E-mails:<br>This should be the address whe<br>Proposed Visit                                                                                  | re the scholar permanently resides (e.g. home country, home state)                                                                                                    |
| Opt-Out from VSPA E-mails:<br>This should be the address whe<br>Proposed Visit<br>Status:                                                                       | re the scholar permanently resides (e.g. home country, home state) Proposed                                                                                                    |
| Opt-Out from VSPA E-mails:<br>This should be the address whe<br>Proposed Visit                                                                                  | re the scholar permanently resides (e.g. home country, home state) Proposed Initial Application                                                                                  |
| Opt-Out from VSPA E-mails:<br>This should be the address whe<br>Proposed Visit<br>Status:<br>Application Type:                                                  | re the scholar permanently resides (e.g. home country, home state) Proposed Initial Application 2015  Jan (Year/Month/Day)                                                       |
| Opt-Out from VSPA E-mails:<br>This should be the address whe<br>Proposed Visit<br>Status:<br>Application Type:<br>Begin Date:                                   | re the scholar permanently resides (e.g. home country, home state) Proposed Initial Application 2015  Jan (Year/Month/Day)                                                       |
| Opt-Out from VSPA E-mails:<br>This should be the address whe<br>Proposed Visit<br>Status:<br>Application Type:<br>Begin Date:<br>End Date:                      | re the scholar permanently resides (e.g. home country, home state) Proposed Initial Application 2015  Jan (Year/Month/Day)                                                       |
| Opt-Out from VSPA E-mails:<br>This should be the address whe<br>Proposed Visit<br>Status:<br>Application Type:<br>Begin Date:<br>End Date:<br>Purpose of Visit: | re the scholar permanently resides (e.g. home country, home state)  Proposed Initial Application 2015 ▼ Jan ▼ 1 ▼ (Year/Month/Day) 2015 ▼ Dec ▼ 1 ▼ (Year/Month/Day)             |
| Opt-Out from VSPA E-mails:<br>This should be the address whe<br>Proposed Visit<br>Status:<br>Application Type:<br>Begin Date:<br>End Date:                      | re the scholar permanently resides (e.g. home country, home state)  Proposed Initial Application 2015 ▼ Jan ▼ 1 ▼ (Year/Month/Day) 2015 ▼ Dec ▼ 1 ▼ (Year/Month/Day) Chemistry ▼ |

| Jsers to Send Email Notices             |                                                                                                    |    |
|-----------------------------------------|----------------------------------------------------------------------------------------------------|----|
| Use All Default Users:<br>Select Users: | Aridomi, Haruna Amy (Administrator)<br>CASTANEDA, Sam (Administrator)<br>Flores, Susana E (Administrator)<br>Kuo. Yu-Tin (Administrator)<br>LUMSEY, Cassandra (Preparer)<br>Lim, Lizette J. (Administrator)<br>MAYS, Laura L. (Approver, Preparer)<br>Jones, John (Preparer) | *  |
|                                         | Invite Submit Application Prepare Approv                                                                                                    | ve |
|                                         | <b>↑ ↑</b>                                                                                                    |    |

After you have filled out the required fields on the invitation form:

Unclick **Use All Default Users** and then select Preparers and Approvers in your department who should be notified of an incoming application.

Click **Invite** to send the application to the affiliate; OR

Click **Prepare** to submit the application to the approver for review and approval.

**DEPARTMENTAL PREPARER** 

|                                                                                                    |                                                                                                    | _ 0 | × |
|----------------------------------------------------------------------------------------------------|----------------------------------------------------------------------------------------------------|-----|---|
| $\leftrightarrow$ $\rightarrow$ C                                                                                             |                                                                                                    |     | Ξ |
| Oski Bear                                                                                                    | Invited Visiting Scholar                                                                                                    |     |   |
| VSPA Gateway<br>Visitors<br>Browse Lists<br>All Departments<br>Invite VSR<br>Invite VSR<br>Invite VS<br>Instructions<br>Users | Visitor Oski Bear with visit Sep. 04, 2015 to Dec. 03, 2015 Invite sent.<br>Control Data Visitor Type: Visiting Scholar Standing: In Good Standing Administrator Notes: |     |   |
| Departments<br>Settings<br>Extracts<br>Logout<br>VSPA Home Web Site                                                           | Personal Data         Family Name: Bear         First Name: Oski         Birthdate: Jun. 14, 1869         Sex:         Country of Citizenship: USA                      |     |   |
|                                                                                                    |                                                                                                    |     | ] |

When the prospective affiliate has been successfully invited, this notification page will appear. 30

## **Invite Notification**

| $\rightarrow$ | C                                                                                  |                                                                    |        |
|---------------|------------------------------------------------------------------------------------|--------------------------------------------------------------------|--------|
| Ve            | PA1 Visiting Scholar invitation with one                                           | peor written in as 'Professor Smart'                               |        |
|               | PA] Visiting Scholar invitation with spo<br>A Gateway/0 Applicant Invited x        | Sol written in as Froiessor Smart                                  |        |
|               | vspa@berkeley.edu                                                                  | 2:13 PM (1 minute ago) ☆                                           | 5      |
| t             | o me 💌                                                                             |                                                                    |        |
| [             | Dear Oski Bear,                                                                    |                                                                    |        |
|               | You have been invited to be a Visiting Scholar with s<br>Affairs Program.          | sponsor written in as 'Professor Smart' in Visiting Scholar and Po | ostdoc |
|               | Please go to <u>http://vspa-gateway.berkeley.edu/app_f</u><br>Application' button. | form/submit/82962 and fill out the form and click on the 'Submit   |        |
|               |                                                                                    |                                                                    |        |

This email will be sent to the affiliate to notify them of an invitation to fill out their application in the VSPA Gateway. The notification email is the same for all affiliates.

All Preparers and Approvers that were selected at the bottom of the invite page will be sent this same e-mail.

## Application

| Scholar Annointme               | nt                           |      |
|---------------------------------|------------------------------|------|
| Joenolai Appointine             |                              |      |
|                                 |                              |      |
| k if you are currently a Univer | sity of California employee. |      |
|                                 |                              |      |
|                                 |                              |      |
|                                 |                              |      |
| Dski                            |                              |      |
|                                 |                              |      |
|                                 | (Year/Month/Day)             |      |
|                                 |                              |      |
|                                 |                              |      |
|                                 |                              |      |
| 555 Honey Way                   |                              |      |
|                                 | //                           |      |
|                                 |                              |      |
|                                 | (Enter if in USA)            |      |
|                                 |                              |      |
| 4740                            |                              |      |
| spa@berkelev.edu                |                              |      |
|                                 |                              |      |
|                                 |                              | Dski |

## **Application**

| Information About Your Spou                                                                                                    | ıse/Partner                                                                          |
|----------------------------------------------------------------------------------------------------|--------------------------------------------------------------------------------------|
| Family Name:                                                                                                    |                                                                                      |
| First Name:                                                                                                    |                                                                                      |
| Middle Name:                                                                                                    | 1                                                                                    |
| Country of Citizenship:<br>Email:                                                                                                    |                                                                                      |
|                                                                                                    |                                                                                      |
| Academic History                                                                                                    |                                                                                      |
| Type of Highest Degree:                                                                                                    |                                                                                      |
| Date of Degree:<br>Institution of Degree:                                                                                                    |                                                                                      |
|                                                                                                    |                                                                                      |
| Current Employer                                                                                                    | that is sponsoring your visit, please fill out the following fields.                 |
|                                                                                                    |                                                                                      |
| If you're employed by a company t<br>Company Name:<br>Position:<br>Company Email:                                                                                                    |                                                                                      |
| If you're employed by a company t<br>Company Name:<br>Position:<br>Company Email:<br>Supervisor Name:                                                                                         |                                                                                      |
| If you're employed by a company t<br>Company Name:<br>Position:<br>Company Email:<br>Supervisor Name:<br>Supervisor Email:<br>Proposed Visit<br>Begin Date:                                   | 2015 • September • 4 • (Year/Month/Day)                                              |
| If you're employed by a company t<br>Company Name:<br>Position:<br>Company Email:<br>Supervisor Name:<br>Supervisor Email:<br>Proposed Visit<br>Begin Date:<br>End Date:                      | 2015 • September • 4 • (Year/Month/Day)       2015 • December • 3 • (Year/Month/Day) |
| If you're employed by a company t<br>Company Name:<br>Position:<br>Company Email:<br>Supervisor Name:<br>Supervisor Email:<br>Proposed Visit<br>Begin Date:                                   | 2015 • September • 4 • (Year/Month/Day)       2015 • December • 3 • (Year/Month/Day) |
| If you're employed by a company t<br>Company Name:<br>Position:<br>Company Email:<br>Supervisor Name:<br>Supervisor Email:<br>Proposed Visit<br>Begin Date:<br>End Date:<br>Purpose of Visit: | 2015 • September • 4 • (Year/Month/Day)       2015 • December • 3 • (Year/Month/Day) |

Once the scholar has filled in all the information, they can press **Submit Application** so that it is sent to the Preparer to review.

## **Application Notification**

| vspa_gateway@berl      | keley.edu                                                                   | 2:17 PM (8 minutes ago) 🜟                                        | +        |
|------------------------|-----------------------------------------------------------------------------|------------------------------------------------------------------|----------|
| to me, me 💌            |                                                                             |                                                                  |          |
| Dear John Jones,       |                                                                             |                                                                  |          |
|                        | Scholar application with sponsor wri<br>abmitted and is ready to be prepare | tten in as 'Professor Smart' in Visiting Scholar and Posto<br>d. | doc Affa |
|                        |                                                                             | enare/82962 to prepare the application                           |          |
| Please go to http://vs | spa-gateway.berkeley.edu/admin/pr                                           | epare/02/02/02 to prepare the application.                       |          |

A notification email will be sent to the Preparer with a link to the application.

DEPARTMENTAL PREPARER

# DEPARTMENTAL PREPARER

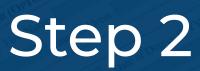

# Preparing an Affiliate Application

## **The Prepare Function**

A Preparer reviews submitted applications from the prospective affiliate for errors.

This step happens only if the Preparer decides to invite the prospective affiliate to fill in part of the application. If the submitted application has no errors, the Preparer completes the remaining data fields on the application required.

Preparers may choose to complete the entire application on behalf of the prospective affiliate.

## Application

| C                           |                                                                                                    |
|-----------------------------|----------------------------------------------------------------------------------------------------|
| Invite Visiting Studen      | t Researcher                                                                                                    |
| Preparer                    |                                                                                                    |
| I, as the preparer of the p | roposed affiliation, have confirmed authorization from the appropriate unit<br>, dean of school, dean of college, director of a ORU) to submit this |
| Control Data                |                                                                                                    |
| Minite a Tomar              |                                                                                                    |
| Visitor Type:               | Visiting Student Researcher                                                                                                    |
| Administrator Notes:        |                                                                                                    |
| 1                           |                                                                                                    |
| Personal Data               | 2                                                                                                    |
| Family Name:                |                                                                                                    |
| First Name:                 |                                                                                                    |
| Middle Name:                | (Year/Month/Day)                                                                                                    |
| Birthdate:                  |                                                                                                    |
|                             | Female 🔿 Male 🔿                                                                                                    |
| Country of Citizenship:     |                                                                                                    |
| Visa Type:                  |                                                                                                    |
| Permanent Address           |                                                                                                    |
| Street:                     |                                                                                                    |
| <b>C</b> 14                 |                                                                                                    |
| City:<br>Province:          | (Enter if not in USA)                                                                                                    |
| Country:                    |                                                                                                    |
| Zip Code/Postal Code:       |                                                                                                    |
| Telephone:                  |                                                                                                    |
| Email:                      |                                                                                                    |
| Berkeley Email:             |                                                                                                    |
| Opt-Out from VSPA E-mails:  |                                                                                                    |
|                             |                                                                                                    |

If you are filling out the application on behalf of the visitor, be sure to mark the check box at the top.

| Academic History                        |                                                                              |  |
|-----------------------------------------|------------------------------------------------------------------------------|--|
| Type of Highest Degree                  |                                                                              |  |
| Date of Degree<br>Institution of Degree |                                                                              |  |
|                                         |                                                                              |  |
|                                         | ree goal fields only need to be filled out for visiting student researchers. |  |
| Type of Degree Goal                     |                                                                              |  |
| Institution of Degree Goal              |                                                                              |  |
|                                         |                                                                              |  |
|                                         |                                                                              |  |
|                                         |                                                                              |  |
|                                         |                                                                              |  |
|                                         |                                                                              |  |
|                                         |                                                                              |  |
|                                         |                                                                              |  |
|                                         |                                                                              |  |

For visiting student researchers, the **Type of Highest Degree** refers to the highest degree they have ALREADY obtained/earned.

Visiting scholar applications will not show the **Type of Degree Goal** section.

| Current Employer       |                                |                                           |  |
|------------------------|--------------------------------|-------------------------------------------|--|
|                        | ny that is sponsoring your vis | it, please fill out the following fields. |  |
|                        |                                |                                           |  |
| Company Nam<br>Positio |                                |                                           |  |
| Company Ema            |                                |                                           |  |
| Supervisor Nam         |                                |                                           |  |
| Supervisor Ema         |                                |                                           |  |
|                        |                                |                                           |  |
|                        |                                |                                           |  |
|                        |                                |                                           |  |
|                        |                                |                                           |  |
|                        |                                |                                           |  |
|                        |                                |                                           |  |
|                        |                                |                                           |  |
|                        |                                |                                           |  |

The **Current Employer** section is available for visiting scholars only. If the visitor is employed as a postdoc, professor, assistant professor or lecturer at another institution, or has a full-time paid position elsewhere, please list this information.

| $\div$ $\rightarrow$ C       |                                                             |   |  |
|------------------------------|-------------------------------------------------------------|---|--|
| Financial Support While at U | C Berkeley                                                  |   |  |
|                              |                                                             |   |  |
| Amount per Month             | :\$ 1600                                                    |   |  |
| Name of Funding Agency       | Personal                                                    |   |  |
| Type of Funding Source       | Personal/Self Supporting                                    |   |  |
|                              | Visiting Scholar (VS)                                       | Y |  |
| Work Location/Lab            |                                                             |   |  |
|                              |                                                             |   |  |
| Room Number                  |                                                             |   |  |
| Building                     | DWINELLE                                                    |   |  |
| Users to Send Email Notices  |                                                             |   |  |
| were analysis of experience  |                                                             |   |  |
| Use All Default Users:       | · · · · · ·                                                 |   |  |
| Select Users:                | Aridomi, Haruna Amy (Administrator)                         | * |  |
|                              | CASTANEDA, Sam (Administrator)                              |   |  |
|                              | Flores, Susana E (Administrator)                            |   |  |
|                              | Kuo, Yu-Tin (Administrator)<br>LUMSEY, Cassandra (Preparer) |   |  |
|                              | Lim, Lizette J. (Administrator)                             |   |  |
|                              | MAYS, Laura L. (Approver, Preparer)                         |   |  |
|                              | Lopez, Juan (Approver)                                      | * |  |
|                              |                                                             |   |  |

When you are finished preparing the application, *uncheck* Use All Default Users to select the administrators you want to notify, including the approver who will review the application. Press **Prepare**.

### THE PREPARER IS RESPONSIBLE TO VERIFY ALL INFORMATION.

| vspa@berkeley.edu                                         | 3:08 PM (0 minutes ago) 📩 🔸                                       |
|-----------------------------------------------------------|-------------------------------------------------------------------|
| to me 💌                                                   |                                                                   |
| Dear Juan Lopez,                                          |                                                                   |
|                                                           | n in as 'Professor Smart' in Visiting Scholar and Postdoc Affairs |
| Program has been prepared and is ready to be approved.    |                                                                   |
| Please go to http://vspa-gateway.berkeley.edu/admin/appro | ove/82962 to approve the application.                             |
| Thank you,                                                |                                                                   |
| John Jones                                                |                                                                   |
|                                                           |                                                                   |
|                                                           |                                                                   |
|                                                           |                                                                   |

A notification email will be sent to the Preparer, the Approver and other administrators selected with a link to the application.

| Permanent Address            |                                          |                               |
|------------------------------|------------------------------------------|-------------------------------|
| Stre                         | et: 1 Campanile Tour                     | 1                             |
| Ci                           | ity: Paris                               |                               |
| Provin                       | ce:                                      | (Enter if not in USA)         |
| Count                        | ry: France 🔻                             |                               |
| Zip Code/Postal Co           | de:                                      |                               |
| Telephor                     | ne: 8885552222                           |                               |
| Ema                          | ail: unbearable@berkeley.edu             |                               |
| Berkeley Ema                 | ail:                                     |                               |
| Opt-Out from VSPA E-mail     | ils: 🔲                                   |                               |
| This should be the address v | where the scholar permanently resides (e | .g. home country, home state) |
| Local Mailing Address        |                                          |                               |
|                              |                                          |                               |
|                              | et: 1111 Berkeley Way                    |                               |
| Stre                         | ity: Berkeley                            |                               |
| Stre                         |                                          |                               |
| Stre                         | ity: Berkeley<br>Ite: California         |                               |

It is important to obtain the U.S. local mailing address of all affiliates while they are at Berkeley.

If the affiliate changes addresses during their research stay, they must notify the VSPA so the Gateway record can be updated.

|             | EPARER              | Pre     |
|-------------|---------------------|---------|
| PRE-ARRIVAL | TAL PR              | 1<br>77 |
| PRE-        | PARTMENTAL PREPARER | Aca     |

| $\rightarrow$ C                                                                                                |                                                                                                    |                         |
|----------------------------------------------------------------------------------------------------|----------------------------------------------------------------------------------------------------|-------------------------|
| Previous Postdoc Experienc                                                                                     | ·                                                                                                    |                         |
| Institutio                                                                                                    | :                                                                                                    |                         |
| Begin Dat                                                                                                    | Institution:<br>Begin Date:                                                                                                    |                         |
| End Dat                                                                                                    | :      (Year/Month)                                                                                                    |                         |
|                                                                                                    |                                                                                                    |                         |
|                                                                                                    |                                                                                                    |                         |
| 1                                                                                                    |                                                                                                    |                         |
| the second second second second second second second second second second second second second second second s | PhD (or anticipate                                                                                                    | Add Another Institution |
| Type of Highest Degree                                                                                         | s Postdoc Experience Institution: Begin Date: V (Year/Month) End Date: Add Another Institution Celet Add Another Institution Celet Celet C |                         |
| Date of Degree                                                                                                 | 2014  April  (or anticipated Year/Mo                                                                                                    | Add Another Institutio  |

This section is only for past postdoc experience at OTHER institutions, not UC Berkeley. Multiple visits at other institutions can be added by clicking on **Add Another Institution**.

|                                                                                                    |                                                                                                    | _ ¬ | × |
|----------------------------------------------------------------------------------------------------|----------------------------------------------------------------------------------------------------|-----|---|
| $\leftrightarrow$ $\rightarrow$ C                                                                                         | Institution:<br>Begin Date:                                                                                                    | Ξ   |   |
| Begin Date                                                                                                    | : V V (Year/Month)<br>: V V (Year/Month)<br>: Delete This                                                                                                    |     |   |
| Date of Degree<br>Institution of Degree<br>HCM Information                                                                | 2014 ▼ April ▼ (or anticipated Year/Month)<br>UC Berkeley                                                                                                    |     |   |
| Application Type:<br>Begin Date:<br>End Date:<br>Purpose of Visit:<br>Campus Sponsoring Unit:<br>Faculty or P.I. Sponsor: | Initial Application<br>2015 ▼ November ▼ 16 ▼ (Year/Month/Day)<br>2016 ▼ November ▼ 15 ▼ (Year/Month/Day)<br>To conduct continued research on modern day<br>social, economic, and political remifications<br>of the famous Shakespearean phrase "To bear<br>or not to bear, that is the question" as<br>applied to the modern political arena.<br>Visiting Scholar and Postdoc Affairs Program ▼<br>Professor Smart (Last Name, First Name)<br>Add any comments that you |     |   |
| Administrative Contact:                                                                                                   | Oski Bear                                                                                                    |     |   |

### Nothing in the **Comments** section should be deleted or altered!

This section is for VSPA and department administrators to make notes about a specific application. Examples: exceptional approvals, revised appointment dates.

| - > C                                                                                                    |                                                                                                    |
|----------------------------------------------------------------------------------------------------|----------------------------------------------------------------------------------------------------|
| Letter Customization                                                                                                    |                                                                                                    |
| Customize Initial Postdoc Letter                                                                                                    |                                                                                                    |
| Location on Campus:                                                                                                    | The postdoc's work location on campus<br>must be typed out to include the building<br>name and room number.                                                                               |
|                                                                                                    |                                                                                                    |
|                                                                                                    | scholar's lab or research unit/department. This field will be included in the scholars' appointmen                                                                                        |
| This is the physical location of the s<br>and re-appointment letters.<br><b>Optional Paragraph:</b>                                       |                                                                                                    |
| and re-appointment letters.                                                                                                    | any additions to the contract. Text entered<br>here will be inserted at the end of the first<br>paragraph of the Postdoc appointment letter.                                              |
| and re-appointment letters.<br>Optional Paragraph:<br>Alternate Signature:                                                                | Optional Paragraph informs the Postdoc of<br>any additions to the contract. Text entered<br>here will be inserted at the end of the first<br>paragraph of the Postdoc appointment letter. |
| and re-appointment letters.<br>Optional Paragraph:<br>Alternate Signature:                                                                | Optional Paragraph informs the Postdoc of<br>any additions to the contract. Text entered<br>here will be inserted at the end of the first<br>paragraph of the Postdoc appointment letter. |
| and re-appointment letters.<br>Optional Paragraph:<br>Alternate Signature:<br>Dean/Chair/Director's Name:                                 | Optional Paragraph informs the Postdoc of<br>any additions to the contract. Text entered<br>here will be inserted at the end of the first<br>paragraph of the Postdoc appointment letter. |
| and re-appointment letters.<br>Optional Paragraph:<br>Alternate Signature:<br>Dean/Chair/Director's Name:<br>Dean/Chair/Director's Title: | Optional Paragraph informs the Postdoc of<br>any additions to the contract. Text entered<br>here will be inserted at the end of the first<br>paragraph of the Postdoc appointment letter  |

Clicking on the **Alternate Signature** box adds a customized Title and Name to the end of the Approval Letter. Otherwise, the faculty sponsor's name is automatically generated in the appointment letter.

| $\cdot \rightarrow C$                                                |                                                                                                    |
|----------------------------------------------------------------------|----------------------------------------------------------------------------------------------------|
| Financial Support While at UC Berkeley                               |                                                                                                    |
| Primary Funding                                                      |                                                                                                    |
| Amount per Month: \$ 2500                                            |                                                                                                    |
| Name of Funding Agency: Government                                   | ng<br>mount per Month: \$ 2500<br>Funding Agency: Government<br>f Funding Source: Federal Govt.<br>ob Code and Title: 3252 - Postdoctoral Scholar - Employee (HE)<br>Add Supplementary Funding Source<br>y Funding<br>mount per Month: \$ 1500<br>f Funding Agency: NIH                                                                                                    |
| Type of Funding Source: Federal Govt.                                | Agency: Government<br>ag Source: Federal Govt.  and Title: 3252 - Postdoctoral Scholar - Employee (HE)<br>Add Supplementary Funding Sou                                                                                                    |
| Job Code and Title: 3252 - Postdoctoral Scholar - Employee (HE)      | Amount per Month: \$ 2500<br>of Funding Agency: Government<br>of Funding Source: Federal Govt.<br>Job Code and Title: 3252 - Postdoctoral Scholar - Employee (HE)<br>Add Supplementary Funding Sour                                                                                                    |
| Supplementary Funding                                                |                                                                                                    |
| Amount per Month: \$ 1500                                            |                                                                                                    |
| Name of Funding Agency: NIH                                          |                                                                                                    |
| Type of Funding Source: Private Agency/Business                      | ng<br>mount per Month: \$ 2500<br>f Funding Agency: Government<br>f Funding Source: Federal Govt. •<br>ob Code and Title: 3252 - Postdoctoral Scholar - Employee (HE) •<br>Add Supplementary Funding S<br>y Funding<br>mount per Month: \$ 1500<br>f Funding Agency: NIH<br>f Funding Source: Private Agency/Business •<br>ob Code and Title: 3254 - Postdoctoral Scholar - Paid Direct (HD) •<br>Delete |
| Job Code and Title: 3254 - Postdoctoral Scholar - Paid Direct (HD) 🔻 | Add Supplementary Funding Source<br>cy/Business                                                                                                    |
|                                                                      | n: \$ 2500<br>y: Government<br>a: Federal Govt. ▼<br>a: 3252 - Postdoctoral Scholar - Employee (HE) ▼<br>Add Supplementary Funding Sou<br>Add Supplementary Funding Sou<br>Add Supplementary Funding Sou<br>Add Supplementary Funding Sou<br>at \$ 1500<br>y: NIH<br>a: Private Agency/Business ▼<br>a: 3254 - Postdoctoral Scholar - Paid Direct (HD) ▼<br>Delete T                                     |
|                                                                      |                                                                                                    |

Amount per month must be numeric with no commas.

If a postdoc has multiple funding sources, more than one postdoc job code may be needed. The primary job code is the dominant job code that provides the majority of funds.

Click on **Add Supplementary Funding Source** to add supplementary sources of funding and a secondary job code.

|                                                                                  | _ 0                                                                                     | × |
|----------------------------------------------------------------------------------|-----------------------------------------------------------------------------------------|---|
| ← → C                                                                            |                                                                                         | Ξ |
|                                                                                  |                                                                                         |   |
|                                                                                  |                                                                                         |   |
|                                                                                  |                                                                                         |   |
| Financial Support Funding Documents                                              |                                                                                         |   |
| Postdoctoral Scholar Paid Direct (code 3254) mu<br>Funding Document: Choose File | ust submit funding documents. PDF and MS Word document formats accepted. No file chosen |   |
|                                                                                  |                                                                                         |   |
|                                                                                  |                                                                                         |   |
|                                                                                  |                                                                                         |   |
|                                                                                  |                                                                                         |   |

For Postdoc Paid Directs (3254) funding documents must be uploaded.

Please combine all funding documents into 1 file as there is a 1 file maximum.

# DEPARTMENTAL APPROVER

# Step 3

# Approving an Affiliate Application

## **Approval Process**

An Approver reviews a completed application and checks for compliance and accuracy. If everything is correct, the Approver presses **Approve**.

If there are issues with the application, the Approver notifies the Preparer listed on the VSPA Gateway application.

| → C                                                                                                    |                                                                                     |
|----------------------------------------------------------------------------------------------------|-------------------------------------------------------------------------------------|
|                                                                                                    |                                                                                     |
|                                                                                                    |                                                                                     |
| VSPAI Oski Bear with sponsor written in a                                                                                                    | s 'Professor Smart'; Visiting Scholar application prepared 🛛 🖷                      |
|                                                                                                    |                                                                                     |
| vspa@berkeley.edu                                                                                                    | <b>☆ ▲</b>                                                                          |
|                                                                                                    |                                                                                     |
| to me 🖃                                                                                                    |                                                                                     |
| Dear Juan Lopez,                                                                                                    |                                                                                     |
| Dear Juan Lopez,                                                                                                    | written in as 'Professor Smart' in Visiting Scholar and Postdoc Affairs Program has |
| Dear Juan Lopez,<br>Oski Bear's Visiting Scholar application with sponsor                                                                                                    |                                                                                     |
| Dear Juan Lopez,<br>Oski Bear's Visiting Scholar application with sponsor<br>been prepared and is ready to be approved.                                                                           |                                                                                     |
| Dear Juan Lopez,<br>Oski Bear's Visiting Scholar application with sponsor<br>been prepared and is ready to be approved.<br>Please go to <u>http://vspa-gateway.berkeley.edu/adm</u><br>Thank you, |                                                                                     |
| Dear Juan Lopez,<br>Oski Bear's Visiting Scholar application with sponsor<br>been prepared and is ready to be approved.<br>Please go to <u>http://vspa-gateway.berkeley.edu/adm</u><br>Thank you, |                                                                                     |
| Dear Juan Lopez,<br>Oski Bear's Visiting Scholar application with sponsor<br>been prepared and is ready to be approved.<br>Please go to <u>http://vspa-gateway.berkeley.edu/adm</u><br>Thank you, |                                                                                     |

Once the Preparer completes the application and presses **Prepare**, the Approver will receive the above e-mail.

To review the application, the Approver clicks on the link provided in the email.

| → C                           |                                     |   |
|-------------------------------|-------------------------------------|---|
| Financial Support While at UC | Berkeley                            |   |
| Amount per Month:             | \$ 1600                             |   |
| Name of Funding Agency:       |                                     |   |
| Type of Funding Source:       |                                     |   |
| Job Code and Title:           |                                     |   |
| Work Location/Lab             |                                     | _ |
|                               |                                     |   |
| Room Number:                  |                                     |   |
| Building:                     | DWINELLE •                          |   |
| Users to Send Email Notices   |                                     | _ |
| Use All Default Users:        |                                     |   |
| Select Users:                 | Aridomi, Haruna Amy (Administrator) |   |
|                               | CASTANEDA, Sam (Administrator)      |   |
|                               | Flores, Susana E (Administrator)    |   |
|                               | Kuo, Yu-Tin (Administrator)         |   |
|                               | LUMSEY, Cassandra (Preparer)        |   |
|                               | Lim, Lizette J. (Administrator)     |   |
|                               | MAYS, Laura L. (Approver, Preparer) |   |
|                               | Jones, John (Preparer)              |   |

If the application meets VSPA requirements, the Approver presses **Approve**.

If there is missing or incorrect information, the Approver notifies the Preparer to resolve any discrepancies.

# DEPARTMENTAL APPROVER

| $\rightarrow$ C    |                                                                 | Ξ |
|--------------------|-----------------------------------------------------------------|---|
|                    |                                                                 |   |
| pproved fo         | or Visit of Oski Bear                                           |   |
| sitor Oski Bear wi | th visit Sep. 04, 2015 to Dec. 03, 2015 Approve succeeded.      |   |
|                    | siting scholar letter.<br>siting scholar letter in word format. |   |
| Control Data       |                                                                 |   |
|                    | Visitor Type: Visiting Scholar                                  |   |
|                    |                                                                 |   |
|                    | Standing: In Good Standing                                      |   |
| Admir              | histrator Notes:                                                |   |
| Personal Data      | 7                                                               |   |
|                    | Family Name: Bear                                               |   |
|                    | First Name: Oski                                                |   |
|                    | Birthdate: Jun. 14, 1989                                        |   |
|                    | Sex: Female                                                     |   |
|                    |                                                                 |   |
| Country            | of Citizenship: USA                                             |   |

When the application has been successfully approved, the Approver will receive the above message.

\_ 0

# **Approval Notification**

|                                                                                      | _ 0                                                                                                    |
|--------------------------------------------------------------------------------------|----------------------------------------------------------------------------------------------------|
| → C                                                                                  |                                                                                                    |
|                                                                                      |                                                                                                    |
|                                                                                      |                                                                                                    |
| SPA] Oski Bear with sponsor written in as 'Professor Smart';                         | Visiting Scholar application approved                                                                              |
|                                                                                      |                                                                                                    |
| vspa@berkeley.edu                                                                    | 益 🔺 -                                                                                                    |
| to me 👻                                                                              |                                                                                                    |
| Dear John Jones,                                                                     |                                                                                                    |
| Oski Bear's Visiting Scholar application with sponsor written in as 'Professor S     | Smart' in Visiting Scholar and Postdoc Affairs Program has teway.berkeley.edu/admin/vs_letter/82962 for Oski Bear. |
| been approved by Juan Lopez. To generate the letter you go to <u>http://vspa-gat</u> |                                                                                                    |
| When you also go to http://vspa-gateway.berkeley.edu/admin/show/82962 for            |                                                                                                    |
| When you also go to http://vspa-gateway.berkeley.edu/admin/show/82962 for Thank you, |                                                                                                    |
| When you also go to http://vspa-gateway.berkeley.edu/admin/show/82962 for            |                                                                                                    |
| When you also go to http://vspa-gateway.berkeley.edu/admin/show/82962 for Thank you, |                                                                                                    |
| When you also go to http://vspa-gateway.berkeley.edu/admin/show/82962 for Thank you, |                                                                                                    |

This e-mail message will be sent to the users selected in the application once the application has been approved.

**DEPARTMENTAL APPROVER** 

# **Appointment Letters**

|                                                                                                    | _ 8                                            |
|----------------------------------------------------------------------------------------------------|------------------------------------------------|
| → C                                                                                                    |                                                |
| /SPA] Oski Bear with sponsor written in as 'Professor Smar                                                                                       | ť; Visiting Scholar application approved 🛛 🖶 🖻 |
| vspa@berkeley.edu                                                                                                    | 1. <b>*</b>                                    |
| to me 🖃                                                                                                    |                                                |
| Dear John Jones,                                                                                                    |                                                |
| Oski Bear's Visiting Scholar application with sponsor written in as 'Professon been approved by Juan Lopez. To generate the letter you may go to |                                                |

To get the appointment letter for an affiliate, click on the link in the e-mail approval notification.

# **Appointment Letters**

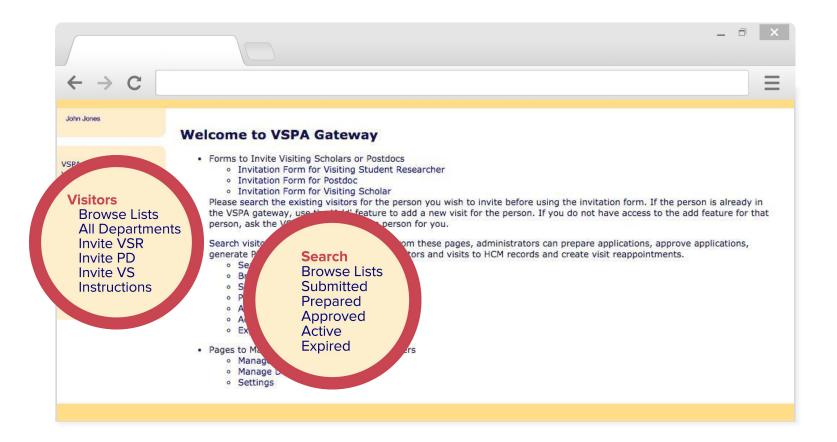

You can also retrieve letters by using the search function by going to the VSPA Gateway homepage and clicking on either **Visitors** in the left hand side or **Search**.

# **Appointment Letters**

| Family Name: bear<br>First Name: oski<br>HCM ID:<br>Visitor Type: Any |                                                                  |                                                                                                    |                                                                                                    |                                                                                                    |                                                                                                    |
|-----------------------------------------------------------------------|------------------------------------------------------------------|----------------------------------------------------------------------------------------------------|----------------------------------------------------------------------------------------------------|----------------------------------------------------------------------------------------------------|----------------------------------------------------------------------------------------------------|
| Family Name: bear<br>First Name: oski<br>HCM ID:                      |                                                                  |                                                                                                    |                                                                                                    |                                                                                                    |                                                                                                    |
| First Name: oski<br>HCM ID:                                           |                                                                  |                                                                                                    |                                                                                                    |                                                                                                    |                                                                                                    |
| First Name: oski<br>HCM ID:                                           |                                                                  |                                                                                                    |                                                                                                    |                                                                                                    |                                                                                                    |
|                                                                       |                                                                  |                                                                                                    |                                                                                                    |                                                                                                    |                                                                                                    |
| Visitor Type: Any                                                     |                                                                  |                                                                                                    |                                                                                                    |                                                                                                    |                                                                                                    |
|                                                                       | ٢                                                                |                                                                                                    |                                                                                                    |                                                                                                    |                                                                                                    |
| Status: Any 😒                                                         |                                                                  |                                                                                                    |                                                                                                    |                                                                                                    |                                                                                                    |
| Sponsoring Unit: Any                                                  |                                                                  |                                                                                                    |                                                                                                    |                                                                                                    |                                                                                                    |
|                                                                       | Search                                                           |                                                                                                    |                                                                                                    |                                                                                                    |                                                                                                    |
| lts                                                                   |                                                                  |                                                                                                    |                                                                                                    |                                                                                                    |                                                                                                    |
| Visit Dates                                                           | Prepare Approve                                                  | нсм                                                                                                    |                                                                                                    | Letters                                                                                                    | +/-                                                                                                    |
| Sep. 04, 2015 to Dec. 03, 2015                                        |                                                                  | HCM                                                                                                    | w VS/VS                                                                                                    |                                                                                                    | Add Remove                                                                                                    |
| Jan. 01, 2016 to May. 03, 2016                                        |                                                                  | HCM                                                                                                    | w VS/VS                                                                                                    | R1 w VS/VSR2                                                                                                    | Add Remove                                                                                                    |
| lts                                                                   |                                                                  |                                                                                                    | ſ                                                                                                    |                                                                                                    |                                                                                                    |
| Visit Dates                                                           | Prepare                                                          | Approv                                                                                                    | e HCM                                                                                                    | Letters                                                                                                    | +/-                                                                                                    |
|                                                                       |                                                                  |                                                                                                    | HCM                                                                                                    |                                                                                                    |                                                                                                    |
| -                                                                     | Sep. 04, 2015 to Dec. 03, 2015<br>Jan. 01, 2016 to May. 03, 2016 | Visit Dates     Prepare     Approve       Sep. 04, 2015 to Dec. 03, 2015     Jan. 01, 2016 to May. 03, 2016     Its | Visit Dates     Prepare     Approve     HCM       Sep. 04, 2015 to Dec. 03, 2015     HCM       Jan. 01, 2016 to May. 03, 2016     HCM | Visit Dates     Prepare     Approve     HCM       Sep. 04, 2015 to Dec. 03, 2015     HCM     w VS/VS       Jan. 01, 2016 to May. 03, 2016     HCM     w VS/VS | Visit Dates     Prepare     Approve     HCM     Letters       Sep. 04, 2015 to Dec. 03, 2015     HCM     w VS/VSR1     w VS/VSR1       Jan. 01, 2016 to May. 03, 2016     HCM     w VS/VSR1     w VS/VSR2 |

When the affiliate's name shows up, click on **VS/VSR1** or **PD1** under the **Letters** column to obtain the appointment letter.

### **Sample Postdoc Appointment Letter**

### UNIVERSITY OF CALIFORNIA, BERKELEY

BERKELEY • DAVIS • IRVINE • LOS ANGELES • MERCED • RIVERSIDE • SAN DIEGO • SAN FRANCISCO

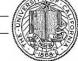

SANTA BARBARA • SANTA CRUZ

### POSTDOCTORAL SCHOLAR OFFER/APPOINTMENT LETTER

August 21, 2014

Penelope Postdoc 1432 Vine Street Berkeley, California 94708

Dear Penelope,

I am pleased to offer you an appointment as a Postdoctoral Scholar - Employee (3252C), in the Energy Biosciences Institute, for the period September 1, 2014 through August 31, 2015. Your full-time (100%) appointment will provide an annual base salary or stipend in the amount of \$42,000 funded by National Cullinary Institute. You will report to Gertrude Ghiradelli as your supervisor and will be located at 354 Stanley Hall. Your research will be focused on: researching chocolate melting points for truffles. This appointment is contingent upon receipt of your Ph.D. certification prior to your start date.

Your work will be featured in the annual Cal Day truffle tasting booth.

It is within the University's sole discretion to appoint, reappoint, or not reappoint a Postdoctoral Scholar. This appointment is limited to the dates specified above and is self-terminating unless you are otherwise notified in writing.

Under Federal Law, the University of California may employ only individuals who are legally able to work in the United States. Documentation establishing this eligibility must be made available to the University within three business days from the start date of employment. It is your responsibility to ensure that you present the appropriate documents promptly upon your arrival to campus.

# **Contact Information & Signature**

If you have any questions regarding your appointment, please contact John Jones at 510-643-9681 or vspa@berkeley.edu. If you agree to the terms outlined in this offer, please indicate your acceptance by returning a signed copy of this letter to Rachel Min Park as soon as possible.

I look forward to having you as a colleague at Berkeley.

|                                                                                                    | Sincerely,                                           |
|----------------------------------------------------------------------------------------------------|------------------------------------------------------|
|                                                                                                    | Professor Smart                                      |
| Attachment: Appendix A                                                                              |                                                      |
|                                                                                                    |                                                      |
| cc: John Jones Please sign and date below to indicate that                                          | at you have read and accept the terms of this offer. |
| Please sign and date below to indicate the                                                          |                                                      |
| Please sign and date below to indicate the<br>Signature<br>Upon your arrival to campus, please sign |                                                      |
| Please sign and date below to indicate the                                                          | Date                                                 |

The administrator's name and contact information will automatically be filled as listed in the Gateway.

The letter will be signed by the affiliate's faculty sponsor/PI unless the **Alternate Signature** box is checked in the Postdoc application.

### **Postdoc Scholar Benefit Plan**

### 2014 Health and Welfare Postdoctoral Scholar Benefit Plan.

The 2014 Benefits information for all postdoctoral scholars is outlined below. Please review the rates and options available which include postdocs and their dependents. Postdoctoral Scholar Employees (title code 3252) will pay the rates as noted; Postdoctoral Fellows (title code 3253) may have some or all of the institutional allowance used to pay the UC's share; and Postdoctoral Paid Directs (title code 3254) may be billed for UC's share if the funding agency has provided funding for health care benefits directly to the postdoc.

### Contributions

Per the negotiated Side Letter Agreement, the 2014 monthly contribution levels for the HMO Plan will remain the same percentages (2% for postdoc only and postdoc plus child(ren); 3% for postdoc plus spouse or family coverage) and the monthly contribution levels for the PPO Plan will be \$20 for postdoc only, \$40 for postdoc plus spouse or child(ren), and \$60 for family. Please refer to the chart below for more details.

| University of California Postdoctoral Scholar Benefit Plan<br>"PSBP" 2014 Monthly Premium Rates<br>Effective 01-01-14 through 12-31-14 |            |                         |            |                         |  |  |
|----------------------------------------------------------------------------------------------------|------------|-------------------------|------------|-------------------------|--|--|
|                                                                                                    | н          | мо                      | РРО        |                         |  |  |
| Coverage<br>Level                                                                                                    | UC         | Postdoctoral<br>Scholar | UC         | Postdoctoral<br>Scholar |  |  |
| Postdoctoral<br>Scholar                                                                                                    | \$472.65   | \$9.45                  | \$464.79   | \$20.00                 |  |  |
| Postdoctoral<br>Scholar +<br>Partner                                                                                                   | \$1134.46  | \$34.03                 | \$1115.50  | \$40.00                 |  |  |
| Postdoctoral<br>Scholar +<br>Child(ren)                                                                                                | \$827.21   | \$16.54                 | \$813.40   | \$40.00                 |  |  |
| Postdoctoral<br>Scholar<br>Family                                                                                                    | \$1,441.68 | \$43.25                 | \$1,417.64 | \$60.00                 |  |  |

You may also enroll for dental and vision benefits. The cost of those premiums are paid for by the University.

All postdoctoral scholar monthly contributions are due on the first of the month. If you are paid through payroll system your contribution will continue to be deducted from your paycheck. If you do not receive pay through the payroll system, you will be billed from Garnett-Powers & Associates. Look for additional information in the mail from Garnett-Powers & Associates.

For more information, visit: <a href="http://www.garnett-powers.com/postdoc">http://www.garnett-powers.com/postdoc</a> or contact your campus postdoctoral scholars benefits office, Garnett-Powers or the Union for Postdoctoral Scholars, UAW Local 5810 (<a href="http://www.garnett-gauge-scholars">www.garnett-gowers.com/postdoc</a> or contact your campus postdoctoral scholars, UAW Local 5810 (<a href="http://www.garnett-gauge-scholars">www.garnett-gowers.com/postdoc</a> or contact your campus postdoctoral scholars, UAW Local 5810 (<a href="http://www.garnett-gauge-scholars">www.garnett-gowers.com/postdoc</a> or contact your campus postdoctoral scholars, UAW Local 5810 (<a href="http://www.garnett-gauge-scholars">www.garnett-gowers.com/postdoctoral Scholars</a>, UAW Local 5810 (<a href="http://www.garnett-gauge-scholars">www.garnett-gowers.com/postdoctoral Scholars</a>, UAW Local 5810 (</a>

Appendix A, Health and Welfare Postdoctoral Scholar Benefit Plan is the last page of the appointment letter and gives additional information about benefits for postdoctoral scholars.

This appendix page is updated on an annual basis with direction from APO.

### **Letter Customization**

Text from the **Letter Customization** section of the VSPA Gateway will be included in the letter.

For the initial and reappointment postdoc letters, the following fields can be customized:

Location on Campus Letter By Letter Date

### **Letter Customization**

| → C |                                                                                                    |
|-----|----------------------------------------------------------------------------------------------------|
| 70  |                                                                                                    |
|     | Letter Customization                                                                                                    |
|     | Customize Initial Postdoc Letter                                                                                             |
|     | Location on Campus:                                                                                                    |
|     |                                                                                                    |
|     |                                                                                                    |
|     | This is the physical location of the scholar's lab or research unit/department. This field will be included in the scholars' |
|     | appointment and re-appointment letters.                                                                                      |
|     |                                                                                                    |
|     | Optional Paragraph:                                                                                                    |
|     |                                                                                                    |
|     |                                                                                                    |
|     |                                                                                                    |
|     | Alternate Signature:  The Letter Should Be CC'd to:                                                                          |
|     | The Letter Should Be CC d to:                                                                                                |
|     |                                                                                                    |
|     |                                                                                                    |

POST-APPROVAL

### Sample Visiting Scholar Appointment Letter

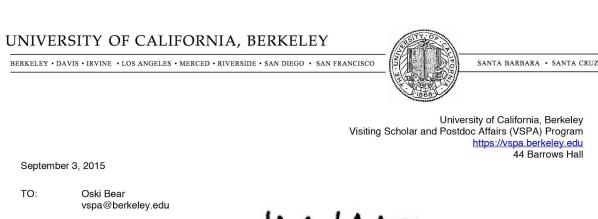

FROM: Sam Castaneda, Director

### **VSPA PROGRAM AFFILIATE AUTHORIZATION**

I am pleased to provide confirmation that you have been appointed as a Visiting Scholar in the Visiting Scholar and Postdoc Affairs Program beginning September 4, 2015 and ending December 3, 2015.

As a visiting scholar or visiting student researcher at Berkeley, you are now part of a renowned research community that fosters innovative thinking as well as creativity and collaboration across all fields. To this regard, the Visiting Scholar and Postdoc Affairs (VSPA) Program is dedicated to enhancing your research experience at UC Berkeley. In order to ease your transition to Berkeley, we have developed numerous support programs and services that are available to you. To learn more about them, we encourage you to attend our New Affiliate Orientation which is held the first Thursday of every month. The dates and registration process for the New Affiliate Orientation is available at <a href="http://vspa.berkeley.edu/postdoc-and-visiting-scholar-orientation">http://vspa.berkeley.edu/postdoc-and-visiting-scholar-orientation</a>. You can also view Getting Started, a brief summary of the procedures to get recognized for service once you arrive.

### **University Services Fee**

In order to gain access to numerous university privileges and resources, including Berkeley ID cards, library access, and a Berkeley email account, visiting scholars and visiting student researchers must pay the University Services Fee within 3 days of their appointment start date. This fee is mandatory and must be paid in order for affiliates to be in compliance with VSPA Program affiliation requirements. For more information on how to pay the fee, please go to http://spa.berkeley.edu/visiting-researcher-scholar-post-arrival-information.

# **Sample Reappointment Letters**

### POSTDOCTORAL SCHOLAR REAPPOINTMENT LETTER

August 21, 2014

Postdoc Reappointment Letter

Visiting Scholar

Reappointment

Letter

Penelope Postdoc 1432 Vine Street Berkeley, California 94708

### Dear Penelope,

I am pleased to offer you a reappointment as a Postdoctoral Scholar - Employee (3252C) in the Energy Biosciences Institute for the period September 1, 2015 through August 31, 2016. Your full-time (100%) appointment will provide an annual base salary or stipend in the amount of \$47,244 funded by National Cullinary Institute. You will report to Gertrude Ghiradelli as your supervisor and will be located at 354 Stanley Hall. Your research will be focused on: researching chocolate melting points for truffles

Your work will be featured in the annual Cal Day truffle tasting booth.

It is within the University's sole discretion to appoint, reappoint, or not reappoint a Postdoctoral Scholar. This appointment is limited to the dates specified above and is self-terminating unless you are otherwise notified in writing.

VSPA PROGRAM AFFILIATE AUTHORIZATION

I am pleased to provide confirmation that you have been reappointed as a Visiting Scholar in the Visiting Scholar and Postdoc Affairs Program beginning January 1, 2016 and ending May 3, 2016.

As a visiting scholar or visiting student researcher at Berkeley, you are part of a renowned research community that fosters innovative thinking as well as creativity and collaboration across all fields. To this regard, the Visiting Scholar and Postdoc Affairs (VSPA) Program is dedicated to enhancing your research experience at UC Berkeley. The VSPA program offers numerous services to assist you during your stay in Berkeley. To ensure continued access to university services and privileges, you must be in accordance with the VSPA registration requirements. This includes making sure that your University Services Fee is active and that you have health insurance that meets the University of California (UC) System minimum requirements for the duration of your appointment.

The reappointment letter is the same as the initial appointment letter, except the dates reflect the new reappointment period.

Making Changes to Affiliate Applications

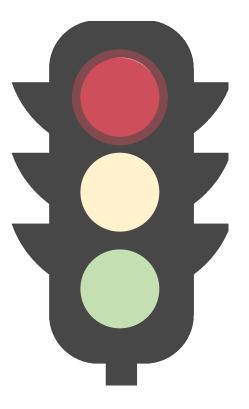

Both the Preparer and the Approver may make changes to the application at any stage in the application process **prior** to approval.

### **Editing Affiliate Applications**

After an application has been approved, changes can only be made by VSPA staff.

If changes need to be made after an application has been approved, Preparers can submit a request to <u>vspa@berkeley.edu</u>.

**DO NOT** create a duplicate appointment.

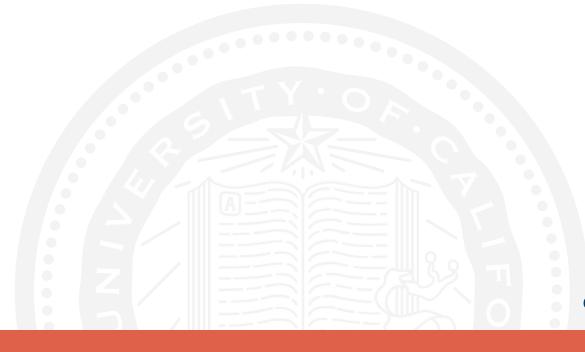

# DEPARTMENTAL PREPARER

# Reappointments

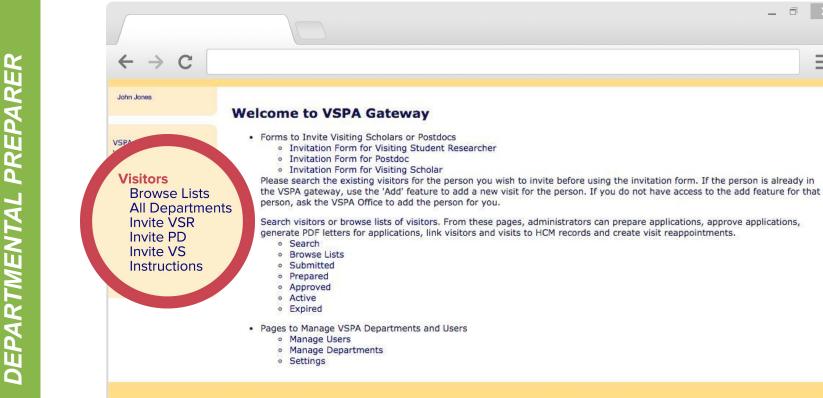

On the departmental VSPA Gateway's home page, click **Visitors** which can be found near the screen's top left corner.

\_

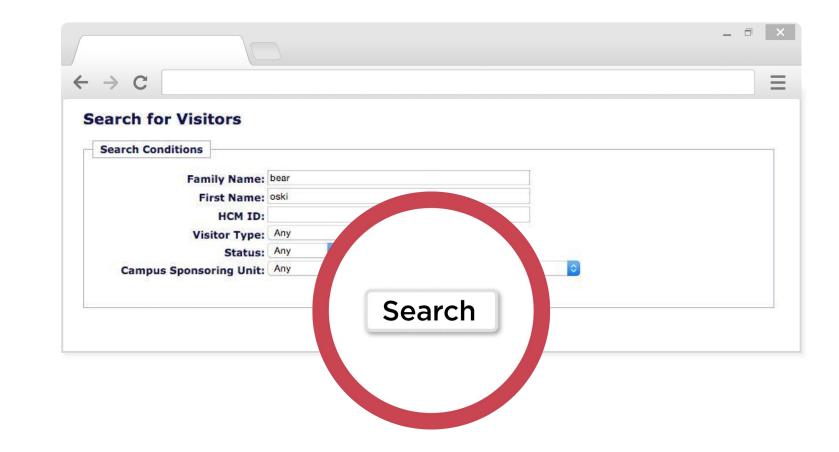

The visitor list screen will appear with a search function to look up the affiliate's existing record.

POST-ARRIVAL DEPARTMENTAL PREPARER

| $\rightarrow$ C |                     |              |         |         |     |           |     |   |
|-----------------|---------------------|--------------|---------|---------|-----|-----------|-----|---|
| earch fo        | or Visitors         |              |         |         |     |           |     |   |
| Search Co       | nditions            |              |         |         |     |           |     |   |
|                 | Family Name:        | bear         |         |         |     |           |     |   |
|                 | First Name:         | oski         |         |         |     |           |     |   |
|                 | HCM ID:             |              |         |         |     |           |     |   |
|                 | Visitor Type:       |              | ٥       |         |     |           |     |   |
|                 | Status:             | Any ᅌ        |         |         |     |           |     |   |
| Campu           | is Sponsoring Unit: | Any          |         |         |     | ۵         |     |   |
|                 |                     |              | Se      | earch   |     |           |     |   |
| Search Re       | sults               |              |         |         |     |           |     |   |
| Name            | Visit I             | Dates        | Prepare | Approve | нсм | Lett      | Add |   |
| Bear, Oski      | Sep. 04, 2015 to D  | ec. 03, 2015 |         |         | HCM | w VS/VSR1 | Лии |   |
|                 | Jan. 01, 2016 to Ma | v. 03. 2016  |         |         | HCM | w VS/VSR1 |     | N |

Once you find the affiliate click Add.

If the affiliate's previous appointment is in a department for which you are not a Preparer, email VSPA to temporarily switch their record to your department and add the reappointment.

Once you are finished with the reappointment, notify the VSPA Program to close access to the old record.

| > C           |               |                  |           |                                                                                   |  |
|---------------|---------------|------------------|-----------|-----------------------------------------------------------------------------------|--|
| Prepare Rea   | ppointme      | nt for Visit     | of Oski B | ear                                                                               |  |
|               |               |                  |           |                                                                                   |  |
| Preparer      |               |                  |           |                                                                                   |  |
|               |               |                  |           | med authorization from the appropriate unit ge, director of a ORU) to submit this |  |
| Control Data  |               |                  |           |                                                                                   |  |
|               | Visitor Type: | Visiting Scholar | ٢         |                                                                                   |  |
|               | Standing:     | In Good Standing | 0         |                                                                                   |  |
| Adminis       | trator Notes: |                  |           |                                                                                   |  |
| Personal Data |               | 2                |           |                                                                                   |  |
| 1             | amily Name:   | Bear             | ±         |                                                                                   |  |
|               | First Name:   | Oski             |           |                                                                                   |  |
| 1             | Middle Name:  | 1                |           |                                                                                   |  |
|               | Birthdate:    | 1989 ᅌ June      | 0 14 0    | (Year/Month/Day)                                                                  |  |
|               |               |                  |           |                                                                                   |  |

The prepare reappointment screen allows you to add the affiliate's new appointment dates and update information.

The reappointment dates cannot overlap with any previous appointment dates for the affiliate.

| Previous Postdoc Experience |                  |                       |
|-----------------------------|------------------|-----------------------|
|                             | ′ale University  |                       |
| Begin Date:                 |                  |                       |
| End Date:                   |                  | Delete Ti             |
|                             |                  | Add Another Instituti |
| Academic History            |                  |                       |
| Type of Highest Degree:     | PhD (or anticipa | ted degree)           |
| Date of Degree:             |                  | /Month)               |
|                             | C Berkeley       |                       |
| Institution of Degree:      |                  |                       |

**DO NOT** enter Berkeley appointments into the **Previous Postdoc Experience** section.

**ONLY** enter previous experience at **other** institutions.

| C                                                         |                                                                                                    |
|-----------------------------------------------------------|----------------------------------------------------------------------------------------------------|
| Financial Support While at UC                             | Berkeley                                                                                                    |
| Primary Funding Amount per Month:                         | \$ 3570.0                                                                                                    |
| Name of Funding Agency:                                   | Government                                                                                                    |
| Type of Funding Source:                                   | Federal Govt.                                                                                                    |
| Job Code and Title:                                       | 3252 - Postdoctoral Scholar - Employee (HE)                                                                      |
|                                                           |                                                                                                    |
| Financial Support Funding Do                              | Add Supplementary Funding Source                                                                                 |
| Postdoctoral Scholar Paid Direct (co                      |                                                                                                    |
| Postdoctoral Scholar Paid Direct (co                      | cuments<br>de 3254) must submit funding documents. PDF and MS Word document formats accepted.                    |
| Postdoctoral Scholar Paid Direct (co<br>Funding Document: | de 3254) must submit funding documents. PDF and MS Word document formats accepted.<br>Choose File No file chosen |

After entering the required information, you will be prompted to create the reappointment.

| $\rightarrow$ C                       |                                   |                                                                                                    |  |
|---------------------------------------|-----------------------------------|----------------------------------------------------------------------------------------------------|--|
|                                       |                                   |                                                                                                    |  |
| Prepare Reappointme                   | nt for Visit of Oski B            | lear                                                                                                    |  |
|                                       |                                   | Lange and the second second second second second second second second second second second second second second |  |
| Visitor Oski Bear with visit Nov. 18, | 2016 to Nov. 17, 2017 Adding a ne | ew visit record succeeded.                                                                                      |  |
|                                       |                                   |                                                                                                    |  |
| Control Data                          |                                   |                                                                                                    |  |
|                                       |                                   |                                                                                                    |  |
| Visitor Type:                         | Visiting Scholar                  |                                                                                                    |  |
| Standing:                             | In Good Standing 📀                |                                                                                                    |  |
| Administrator Notes:                  |                                   |                                                                                                    |  |
| Personal Data                         | 2                                 |                                                                                                    |  |
|                                       |                                   |                                                                                                    |  |
| Family Name:                          |                                   |                                                                                                    |  |
| First Name:                           |                                   |                                                                                                    |  |
| Middle Name:<br>Birthdate:            |                                   | (Year/Month/Day)                                                                                                |  |
|                                       | Female O Male                     | (real/Hondiy bay)                                                                                               |  |
|                                       |                                   |                                                                                                    |  |
|                                       | USA                               |                                                                                                    |  |

After successfully creating a reappointment, you will be taken to this screen.

|                                                                                                    |                                     |                                   | _ 7              |
|----------------------------------------------------------------------------------------------------|-------------------------------------|-----------------------------------|------------------|
| > C                                                                                                    |                                     |                                   |                  |
|                                                                                                    |                                     |                                   |                  |
| SPA] Oski Bear with sponsor writte                                                                                                    | en in as 'Professor Sm              | art': Postdoc applica             | ition approved 🖷 |
|                                                                                                    |                                     |                                   |                  |
| vspa@berkeley.edu                                                                                                    |                                     |                                   | *                |
| to me 💌                                                                                                    |                                     |                                   |                  |
| Dear Juan Lopez,                                                                                                    |                                     |                                   |                  |
| Oski Bear's Postdoc application with sponsor wri<br>by Rachel Min Park. To generate the letter you ma<br>letter http://vspa-gateway.berkeley.edu/admin/pd | y go to http:vspa-gateway.berkeley. |                                   |                  |
| When you have Oski Bear's HCM id please go to                                                                                                    | nttp://vspa-gateway.berkeley.edu/ad | min/post/82974 to enter that info | ormation.        |
| You may also go to http://vspa-gateway.berkeley.                                                                                                    | du/admin/show/82974 for more in     | formation about Oski Bear's appli | ication.         |
| Thank you,<br>VSPA Staff                                                                                                    |                                     |                                   |                  |
|                                                                                                    |                                     |                                   |                  |
|                                                                                                    |                                     |                                   |                  |
|                                                                                                    |                                     |                                   |                  |

An e-mail will be sent to the Approver and to any other users selected about the application ready to be reviewed for approval.

|                                                                                                    | _ Ə ×        |
|----------------------------------------------------------------------------------------------------|--------------|
| $\leftrightarrow$ $\rightarrow$ C                                                                                                    | $\equiv$     |
| [VSPA] Oski Bear with sponsor written in as 'Professor Smart'; Postdoc application a                                                                                                    | approved 🖶 🖪 |
| vspa@berkeley.edu<br>to me ▼<br>Dear John Jones,                                                                                                    | ± <b>★</b> ▪ |
| Oski Bear's Postdoc application with sponsor written in as 'Professor Smart' in Visiting Scholar and Postdoc Affairs Program h<br>by Rachel Min Park. To generate the letter you may go to http://spa-gateway.berkeley.edu/admin/pd_initial_letter/82974 or for the<br>letter http://vspa-gateway.berkeley.edu/admin/pd_reapp_letter/82974 for Oski Bear. |              |
| When you have Oski Bear's HCM id please go to http://vspa-gateway.berkeley.edu/admin/post/82974 to enter that information                                                                                                    |              |
| You may also go to http://vspa-gateway.berkeley.edu/admin/show/82974 for more information about Oski Bear's application.                                                                                                    |              |
| Thank you,<br>VSPA Staff                                                                                                    |              |

Once the reappointment has been approved, an email notification will be sent.

The e-mail will have links to both the initial approval letter and the reappointment letter.

Search Results

|                 |                                |                     |             | _ ć         |
|-----------------|--------------------------------|---------------------|-------------|-------------|
| → C             |                                |                     |             |             |
|                 |                                |                     |             |             |
| Search Results  | 1                              |                     |             |             |
| Name            | Visit Dates                    | Prepare Approve HCM | Letters     | +/-         |
|                 | Nov. 18, 2015 to Nov. 17, 2016 | нсм                 | w PD1       | Add Remove  |
| Postdoc, Poesie | No. 10 2016 h No. 17 2017      | HCM                 | w PD1 w PD2 | Add Remove  |
| Postdoc, Poesie | Nov. 18, 2016 to Nov. 17, 2017 | Her                 | wroi wroz   | Add Remove  |
| Postdoc, Poesie | Nov. 18, 2016 to Nov. 17, 2017 |                     | wrbi wrbi   | Had Herrore |

| Name       | Visit Dates                    | Prepare Approve HCM | Letters             | +/-        |
|------------|--------------------------------|---------------------|---------------------|------------|
| Bear, Oski | Sep. 04, 2015 to Dec. 03, 2015 | HCM                 | w VS/VSR1           | Add Remove |
|            | Jan. 01, 2016 to May. 03, 2016 | HCM                 | w VS/VSR1 w VS/VSR2 | Add Remove |

Reappointment letters can also be obtained by searching for the visitor and then clicking **PD2** or **VS/VSR2**.

### Reminder

The Invite function is only for new VSPA affiliates.

For any affiliate that has an existing record, regardless of a break in dates or a change in department, the **Add** function must be used.

### Post-Arrival Process

# **UCPath ID Number Reporting**

| Name         | Visit Dates                   | Prepare | Approve UCPath | Letters     | Арроі | intment +/- | Stipen |
|--------------|-------------------------------|---------|----------------|-------------|-------|-------------|--------|
| Bear 4, Oski | Jan. 1, 2017 to Dec. 31, 2017 |         | UCPath         | / PD1       | Add   | Remove      |        |
|              | Jul. 1, 2023 to Jun. 30, 2025 |         | UCPath         | w PD1 w PD2 | Add   | Remove      |        |
|              |                               |         |                |             |       |             |        |
| [            | UCPath Information            |         |                |             |       |             |        |
| [            | UCPath Information            |         |                |             |       |             |        |

Once a UCPath record has been created for an affiliate, enter their UCPath ID number by searching their name and clicking on **UCPath**. The record will open and the UCPath ID field will allow you to populate it with the number. Enter the UCPath ID in the section for UCPath Information and press **Save** 

# **VSPA Gateway Help Desk**

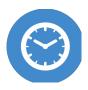

HOURS Monday-Friday 9am to 4pm

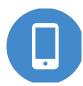

CALL +1 (510) 643-9681

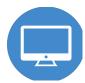

EMAIL vspa@berkeley.edu

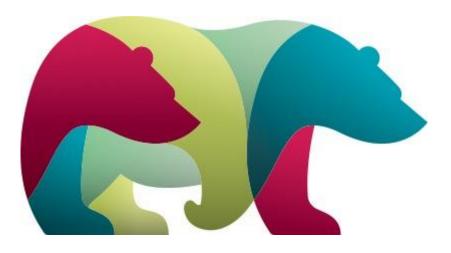

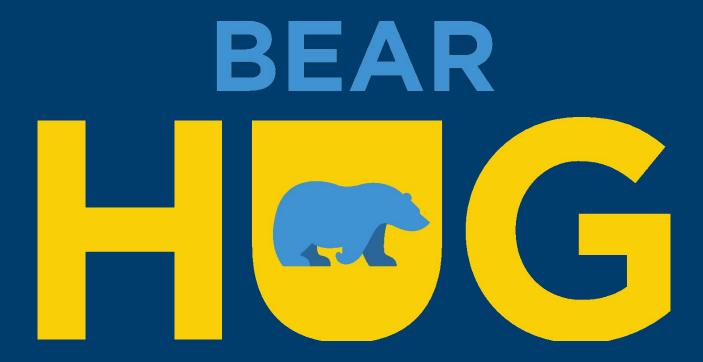